**Manage Risk by Risk-Driven Continual Regression Testing**

**Yanping Chen School of Information Technology and Engineering, University of Ottawa**

## **Outline**

- Risk and risk-based testing
- Regression testing and risk-based continual regression testing
- Risk-based regression test case selection
- Risk-based end-to-end scenario selection
- Real experience to date
- Summary and recommendations
- Reference

# Risk and Risk-based Testing

- Risk: event that has some probability of happening, and that if it occurs, will result in some loss
- Risk-based testing: do heavier testing of those parts that may bring higher risk
- Risk-based testing actions
	- $\Box$ Identify risk for functions or features
	- □ Quantify risk and create ranked list of functions or features
	- □ Design test cases based on ranked list

# Why Risk-based Testing?

- All testing is motivated by risk: Tester's job is *finding high-priority problems to avoid risk*
- Traditional testers have always used risk-based testing, but in ad hoc fashion based on their personal judgment [4]
- **Using risk to measure quality of test suite is** reasonable

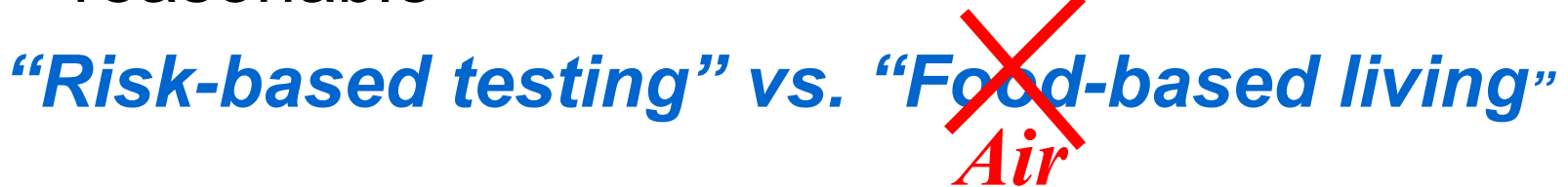

### Questions to asked for risk-based approach

- Which areas are significant?
- How much testing is enough for average area?
- What are *risks* involved in leaving certain bug unresolved?
- At what point can product be considered adequately tested and ready for market?

# Continual Regression Testing

- To ensure that new or modified features do not cause *current release to regress after incorporating fixes into product -- ensure customer's business won't be at risk*
- **E** Essential to ensure software quality
- p. In software maintenance: validate modified software
- In O-O software development
	- $\Box$ Ensure quality of successive increments
	- □ Assess quality of re-used components
- Continual regression testing: execute regression tests every day or on every new build

#### Typical Regression Test Selection

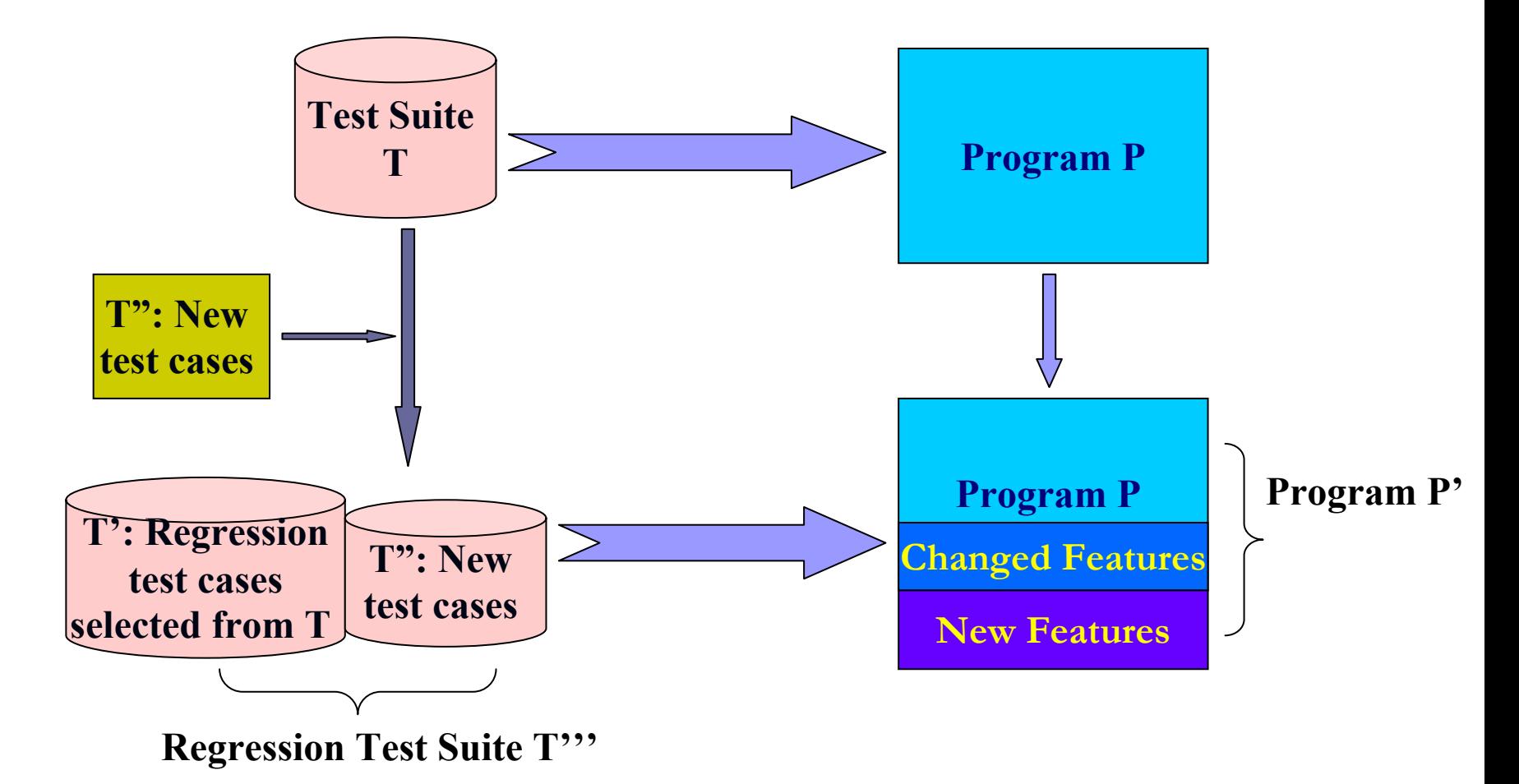

# A Simple Risk Model [2]

- $\blacksquare$  Two elements of Risk Exposure (RE<sub>f</sub>):
	- □ Probability of fault
	- □ Cost (consequence or impact) of fault in corresponding function if it occurs in production
- $\blacksquare$  RE<sub>f</sub> = P<sub>f</sub> × C<sub>f</sub>
	- □ RE<sub>f</sub>: Risk Exposure of function *f*
	- □ P<sub>f</sub>: probability of fault occurring in function *f* 
		- **In our model, we consider severity of defects to assess** probability
		- **Note: P (***f***) is extended to severity probability**

□ C<sub>f</sub>: cost if fault occurs (in production) in function f

Risk-based Regression Testing Approach

- *Model-based Tests Selection Method:*
- Step 1. Assess cost  $C_t$  for each test case
- Step 2. Derive *severity probability*  $P<sub>t</sub>$  for each test case
- Step 3. Calculate *Risk Exposure* RE<sub>t</sub> for each test case
- Step 4. Select test cases with top Re<sub>t</sub> as regression test cases

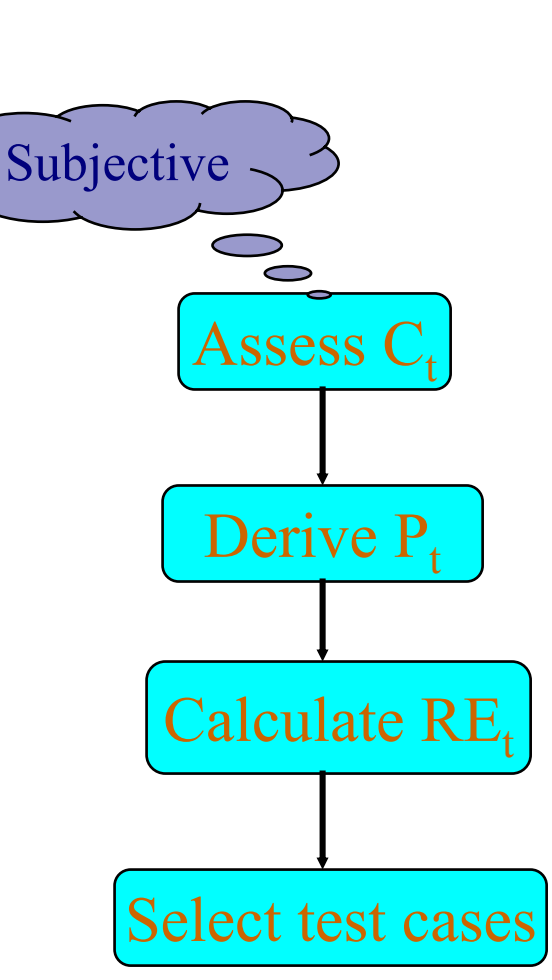

# Assess *Cost* C<sub>t</sub>

#### *Two kinds of costs*

- $\Box\, \boldsymbol{\mathsf{C}}_{\mathsf{t}}\left( c\right)$ : Consequences of fault as seen by customer, i.e., losing market place
- $\Box\, \boldsymbol{\mathsf{C}}_{\mathsf{t}}\left(\boldsymbol{\mathsf{v}}\right)$ : Consequences of fault as seen by vendor, i.e., high software maintenance cost
- $C_t$  is categorized on 1~5 scale (1- low, 5 high)
	- $\Box$  Weight  $\mathsf{C}_\mathfrak{t}$  (*c*) and  $\mathsf{C}_\mathfrak{t}$  (*v*) equally
	- $C_t = (C_t (c) + C_t (v))/2$  ??

# Assess *Cost* C<sub>t</sub> (Cont'd)

#### $\blacksquare$   $C_t$   $(c)$

- $\Box$  Test case takes one, specific control flow and includes some data
- $\Box$  Create questionnaire with questions for both control flow and data
- $\Box$  Score each test case based on answers for questionnaire as  $\mathsf{C}_\mathsf{t}$ (*c*), on 1~5 scale (1- low, 5 - high)

#### $\blacksquare$   $C_t$   $(v)$

- □ Cost to fix bugs is dependent on system complexity
- □ Use proper questionnaire in assessment
- $\Box$ Measure  $C_t(v)$  on 1~5 scale (1- low, 5 - high)

# **Derive Severity Probability P.**

- $\mathbb{R}^3$  Summarize number of defects opened for each test case after running full test suite
- $\mathbb{R}^3$  Calculate average severity of defects for each test case
- $\mathbb{R}^3$ *Use result of Number of Defects (N<sub>t</sub>) times* Average Severity (S $_t$ ) N $_t$   $\times$  S $_t$  to assess severity *probability*
- P<sub>t</sub> falls into 1~5 range (1 low, 5 high)
	- $\Box$  $\Box$  Test cases without any defects in full testing, P $_{\rm t}$  =1.
	- $\Box$  $\Box$  Test cases with the top 25% estimate  $\mathsf{N_t}\times \mathsf{S_t}$ ,  $\mathsf{P_t}$  = 5
	- □  $\Box$  Test cases with the bottom 25% estimate  $\mathsf{N_t}\times \mathsf{S_t}$ ,  $\mathsf{P_t}$  = 2

#### Calculate *Risk Exposure* RE<sub>t</sub><br>step 1: Step 2: **Step 2:**

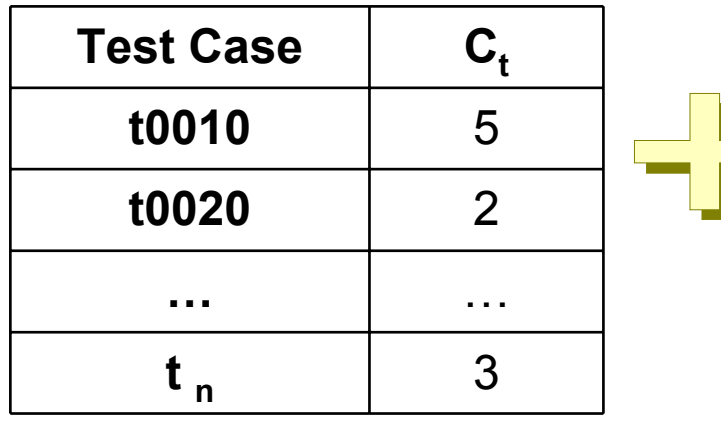

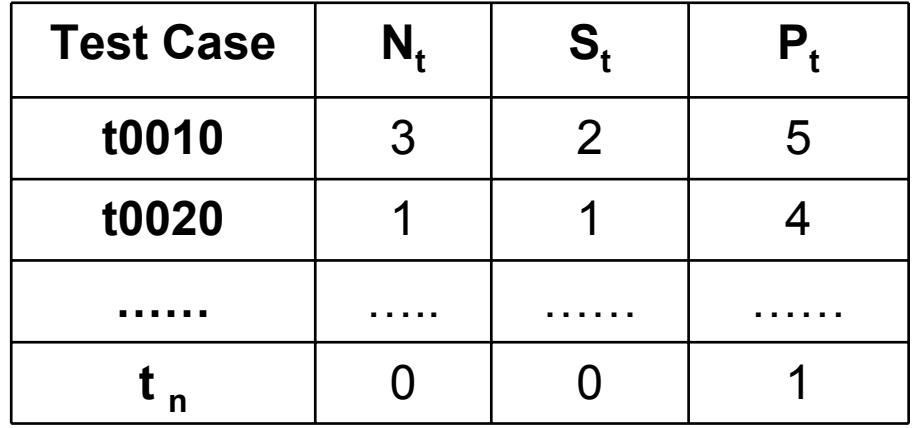

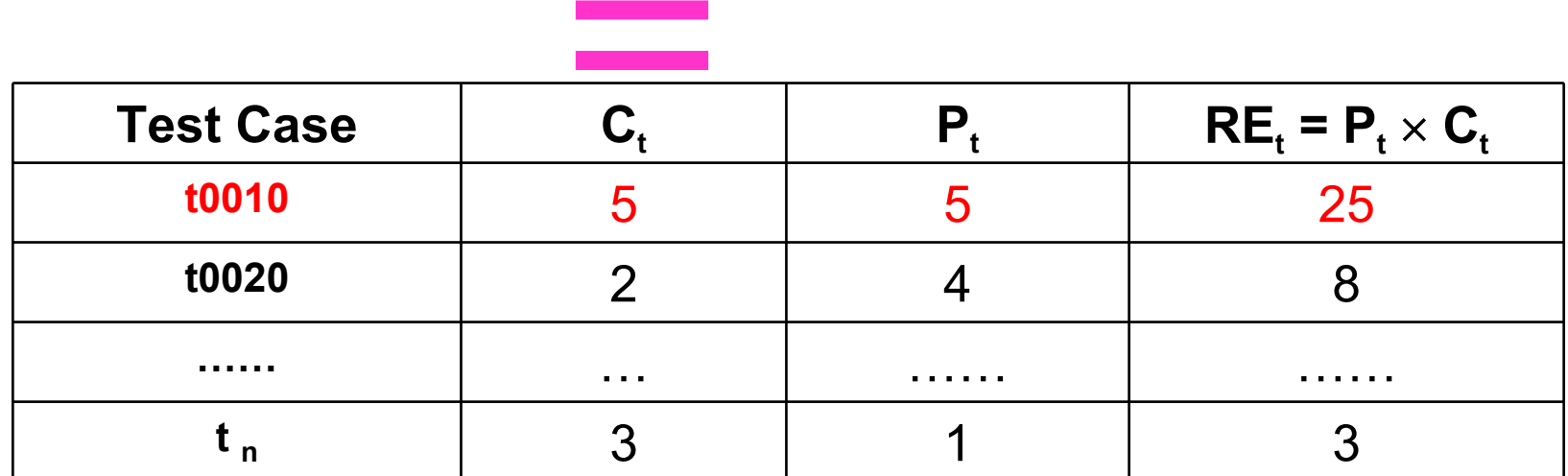

31/07/2003

## Select Test Cases with Top RE<sub>t</sub>

- Choose test cases with highest value of  $RE_t$
- Reach predefined coverage target (e.g., 30% of full test suite)

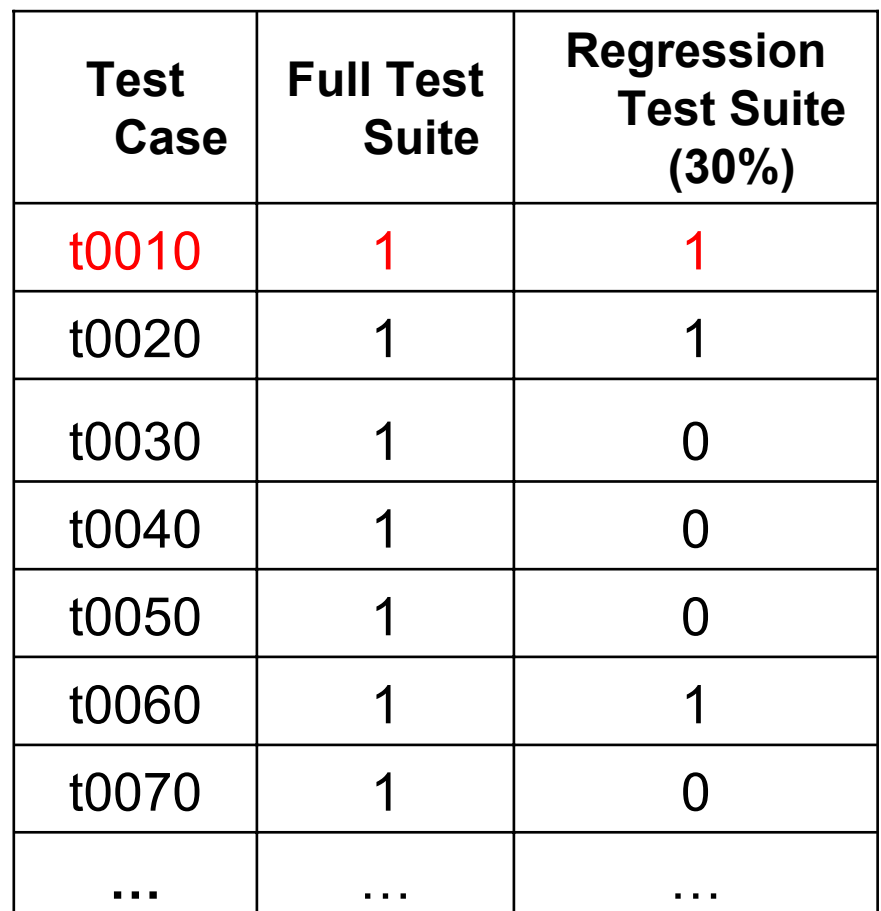

### *Risk-based* End-to-end Regression Test *Scenario* Selection

#### **Test Scenario**

**□ Simulate common user profiles of system use** 

- □ More customer-directed
- $\square$  Highly effective at finding regression faults
- Covers sequence of test cases -- *Traceability*

#### **Selection rules**

- □ Select scenarios that contain most critical test cases
- $\Box$  Have test suite of scenarios cover as many test cases as possible

### Risk-based Regression Test Scenario Selection

#### *End-to-end Test Scenario Selection Method*

- **To start:** Create traceability matrix between scenarios and test cases
- Step 1. Calculate Risk Exposure RE<sub>s</sub> for each scenario
- Step 2. Select scenario with highest RE<sub>s</sub> as regression tests
- Step 3. Update traceability matrix and *re-calculate REs*
- Step 4. Repeat Steps 2 and 3 until out of time and resources

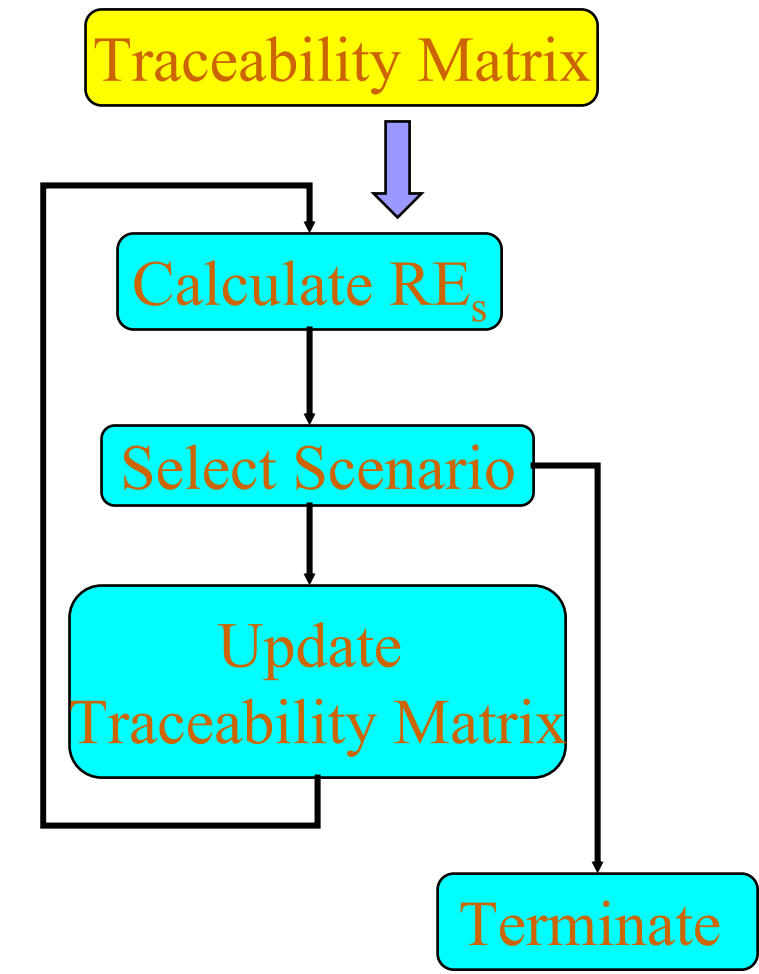

### End-to-end Test Scenario Selection Method with Example

- Step 1. Calculate Risk Exposure  $\mathsf{RE}_\mathsf{s}$  for each scenario
	- $\Box \mathsf{RE}_\mathsf{s} = \Sigma \, \mathsf{RE}_{\mathsf{t}_\mathsf{j}}, \; \{ \mathsf{1} \leqslant \mathsf{i} \leqslant \mathsf{n} \mid \mathsf{test} \}$ case t<sub>i</sub> is covered by this scenario}
- ■ Step 2. Select scenario with highest RE<sub>s</sub> for regression testing

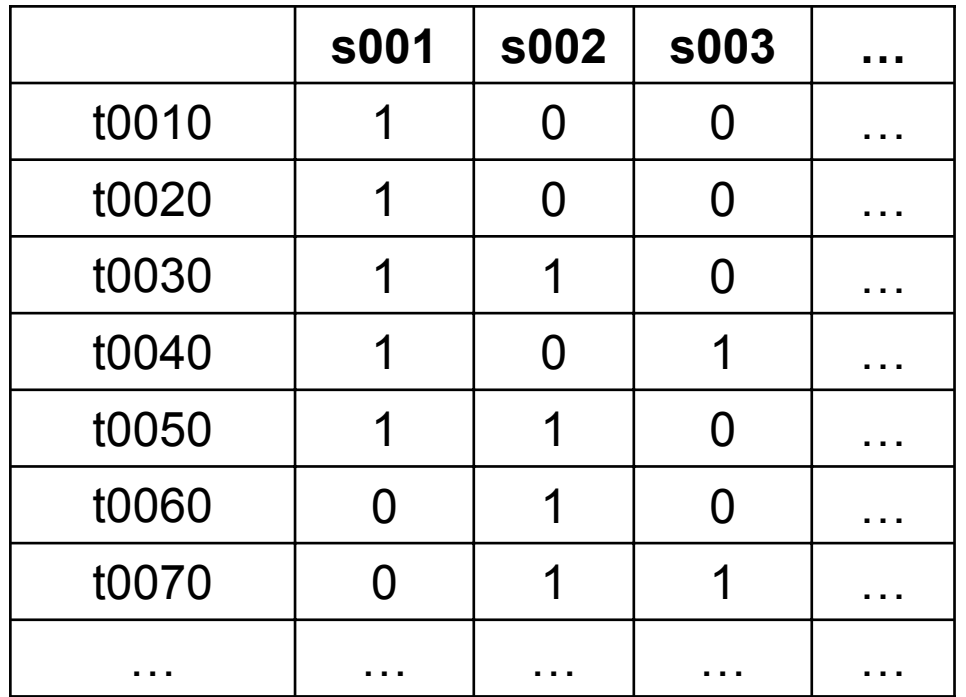

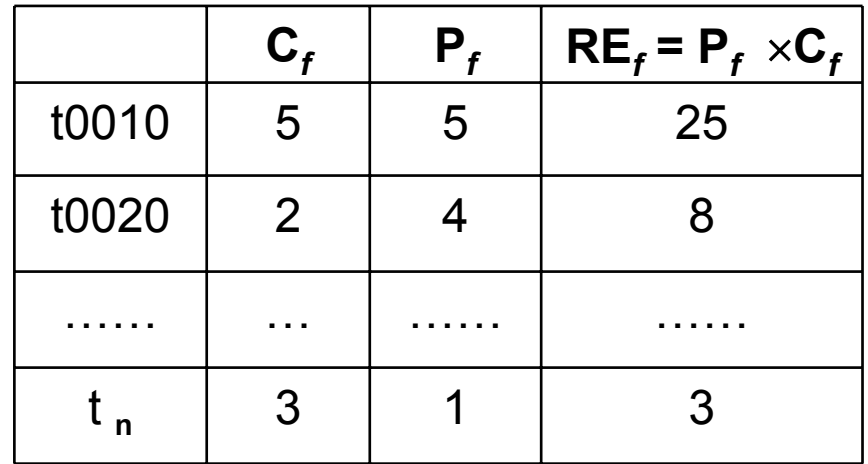

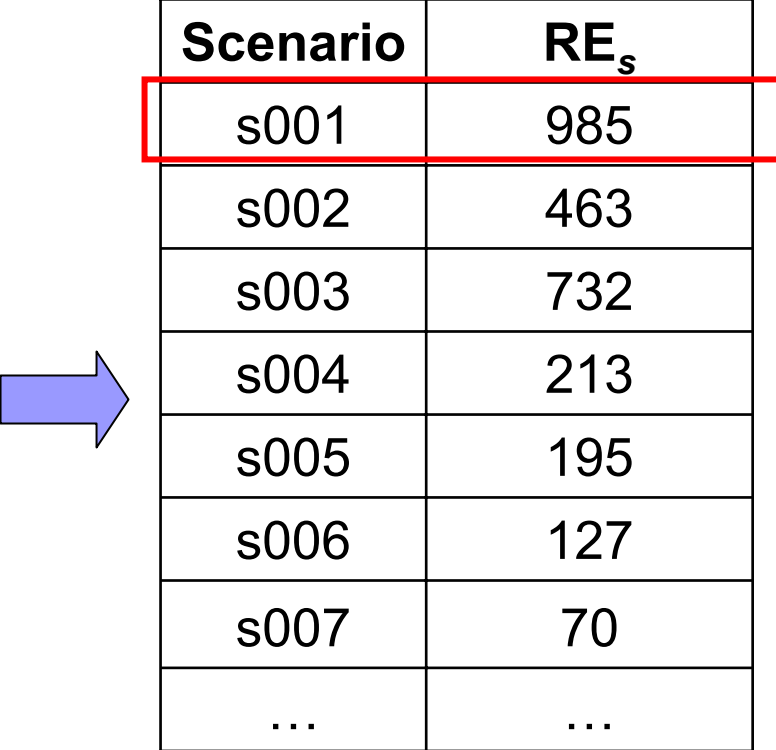

#### ■ Step 3. Update traceability matrix and *recalculate REs*

- □ When running chosen scenario, some test cases will be covered – not necessary to cover again
- □ Thus, after chosen scenario has been executed
	- **Delete column for chosen scenario**
	- Delete rows for all test cases that have been covered by this scenario
- Based on updated relation table, *re-calculate REs*for rest scenarios and *re-build* Risk Exposure table
- Step 4. Repeat Steps 2 and 3 until out of time and resources
	- **□ Size of test suite is dependent on time and** resources

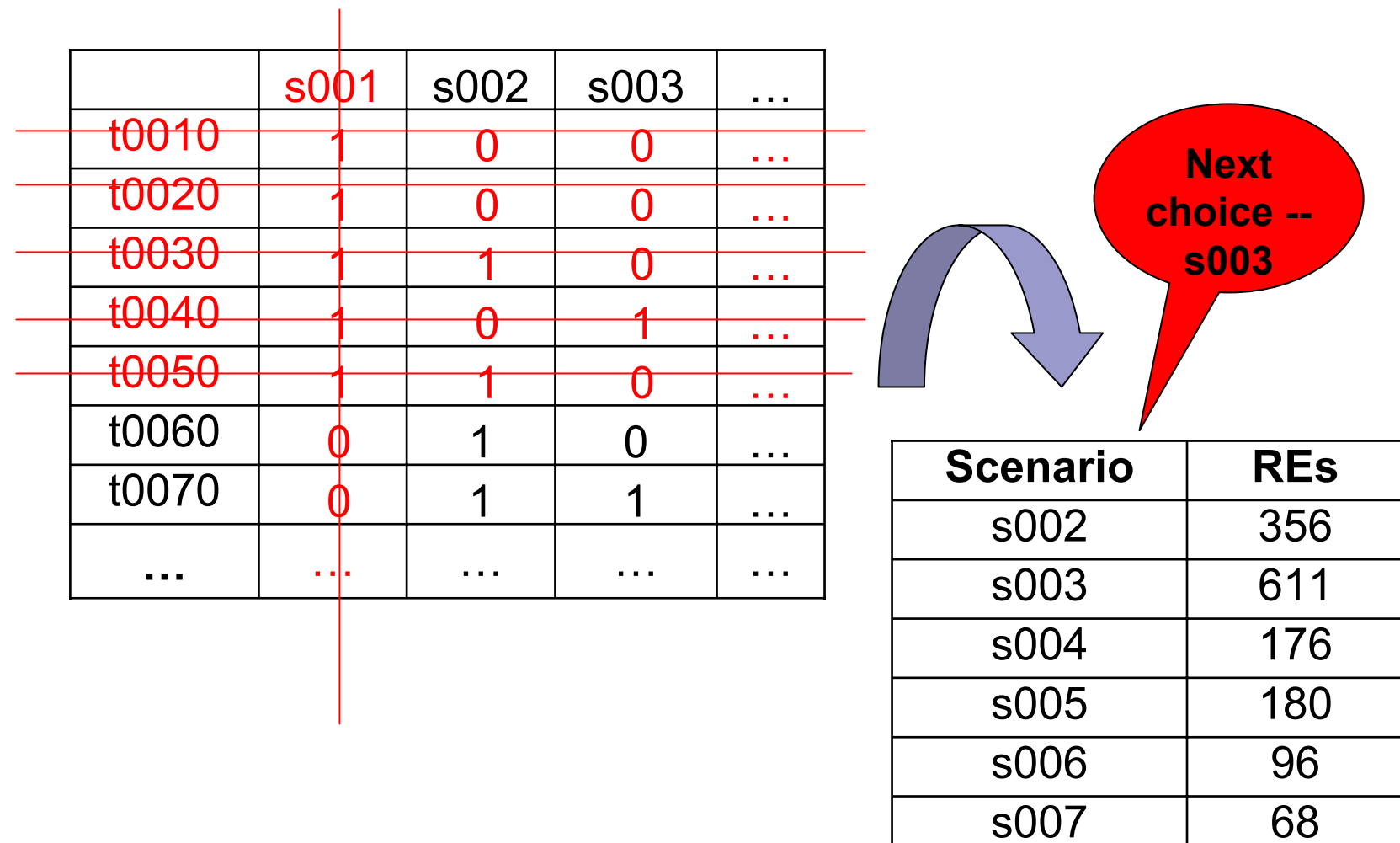

… …

# *Case Study* with historical data of *IBM WebSphere*

- Three components of IBM WebSphere with different characters
	- □ Component One: Focus on functionality
	- □ Component Two: Focus on data
	- □ Component Three: Both functionality and data are important
- Each component was owned by one experienced tester
- 306 test cases in total

# Real Experiences to Date

- $\frac{1}{2}$  High Risk Exposure coverage and average Risk **Exposure**
- Acceptable specification coverage not our focus
- Only requires straightforward calculation *can be automated*
- Systematic *not subjective* !
- Powerful in *selecting effective test cases and finding defects* 
	- □ Caught all defects
	- □ Omitted fewer test cases that failed in execution

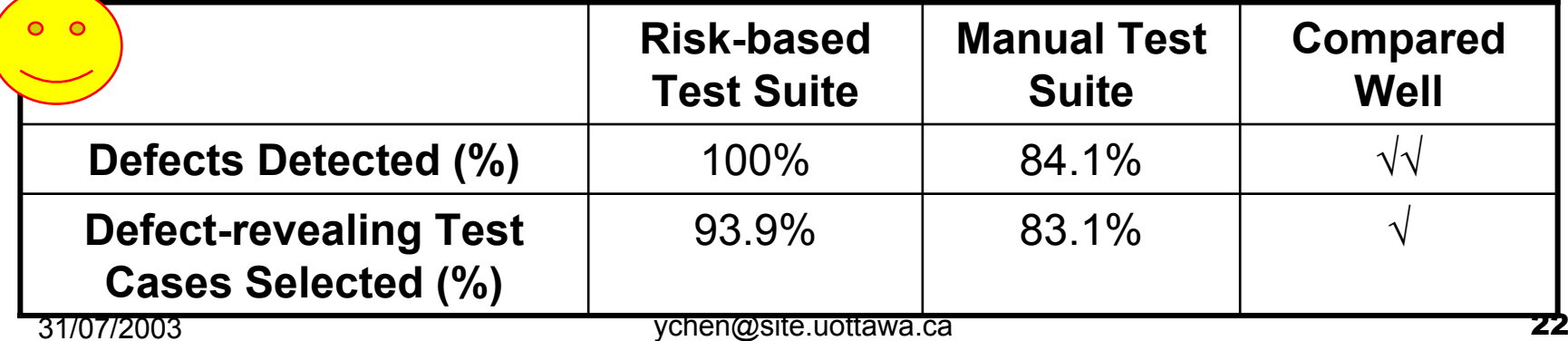

# **Summary**

- New risk-based regression test technique
	- *1.Risk-based* regression *test case* selection
	- *2.Risk-based* regression *test scenario* selection
- New objective selection criteria that has good potential to guide regression test selection, even for new or less-experienced test personnel – SYSTEMATIC APPROACH!
- An EFFECTIVE means of QUANTIFYING quality of test suite

### Recommendations for Adoption in Process

#### $\mathbb{R}^2$ Highlight & motivate *RISK*

- Analysis
- **□ Planning**
- Results
- Collect risk data
	- $\square$  Test plan
		- Cost of test cases
		- Scenarios *vs.* test cases
	- $\square$  Test profile
		- Number of defects by test case
		- **Defect severity**
- Measure efficiency & effectiveness
	- □ % defect detection
	- □ % defect-revealing test case coverage

### Reference

- [1] John D. McGregor, and David A. Sykes, *A Practical Guide to Testing Object-Oriented Software*, Addison Wesley Inc., 2001
- [2] Gregg Rothermel and Mary Jean Harrold, Analyzing Regression Test Selection Techniques, *IEEE Transactions on Software Engineering*, V.22, no. 8, August 1996, pages 529 – 551
- [3] Robert V. Binder, *Testing Object-Oriented Systems*, Addison-Wesley Publishing Inc., 2000
- [4] Stale Amland, Risk Based Testing and Metrics: Risk analysis fundamentals and metrics for software testing including a financial application case study, *5th International Conference EuroSTAR'99*, November, 1999.
- [5] Yanping Chen, *Specification-based Regression Testing Measurement with Risk Analysis*, Masters Thesis, University of Ottawa, Canada, 2002.
- [6] Glenford L. Myers, *The Art of Software Testing*, Wiley-Interscience, 1979.

[7] Hung Nguyen, *Testing Applications on the Web*, Wiley-Interscience, 2003.